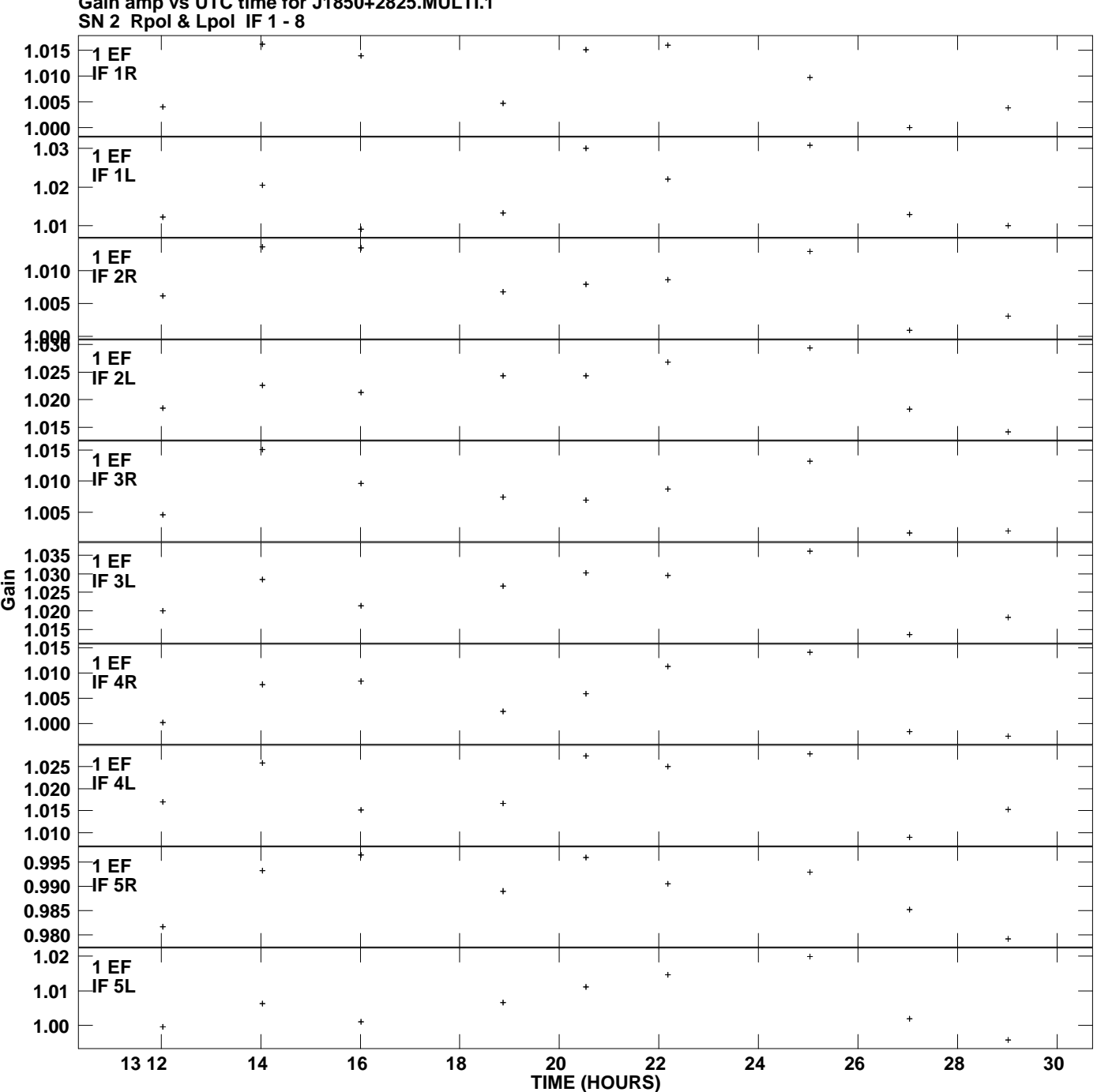

**Gain amp vs UTC time for J1850+2825.MULTI.1 Plot file version 1 created 09-DEC-2013 14:59:58**

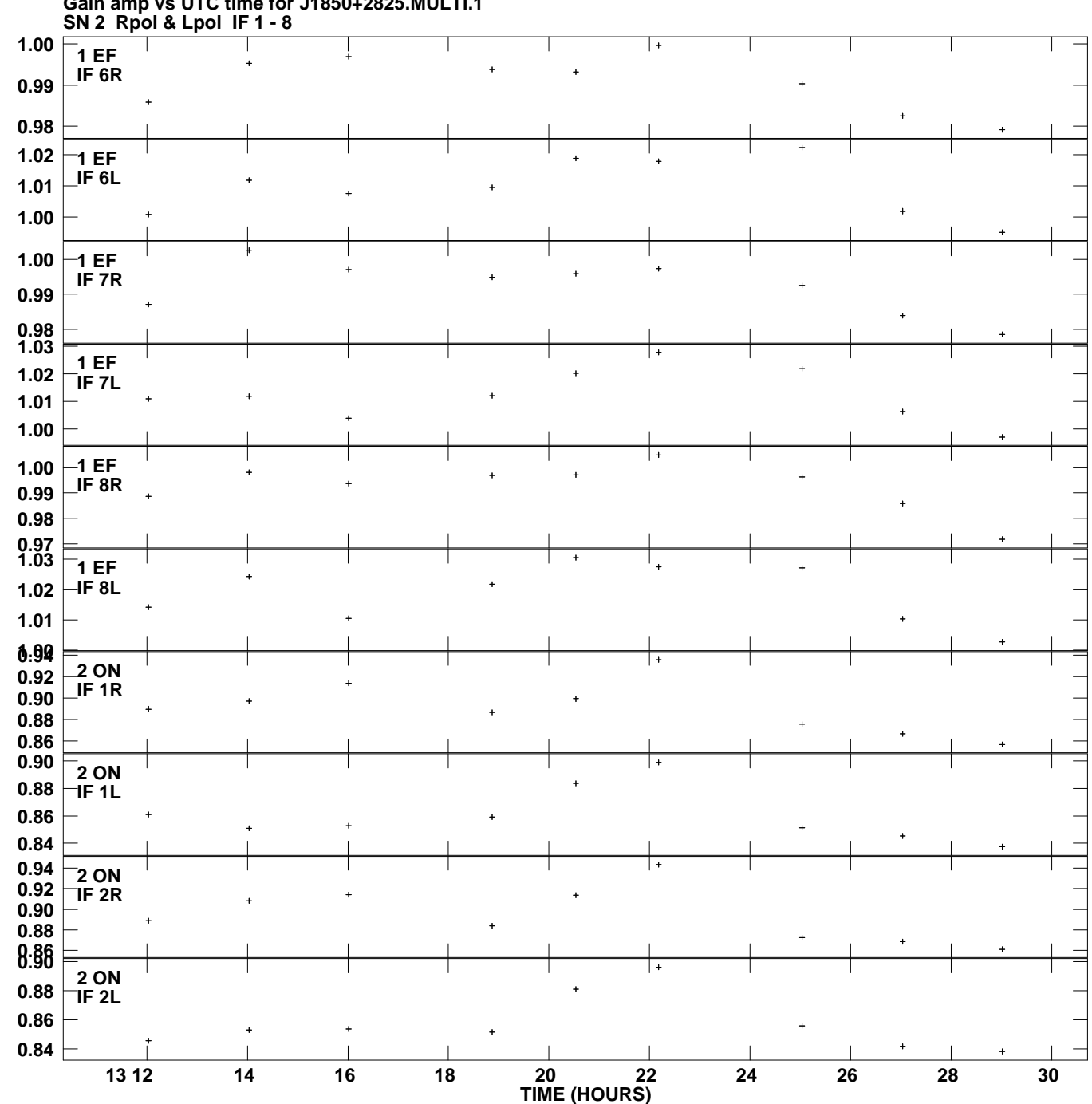

**Gain amp vs UTC time for J1850+2825.MULTI.1 Plot file version 2 created 09-DEC-2013 14:59:58**

**Gain**

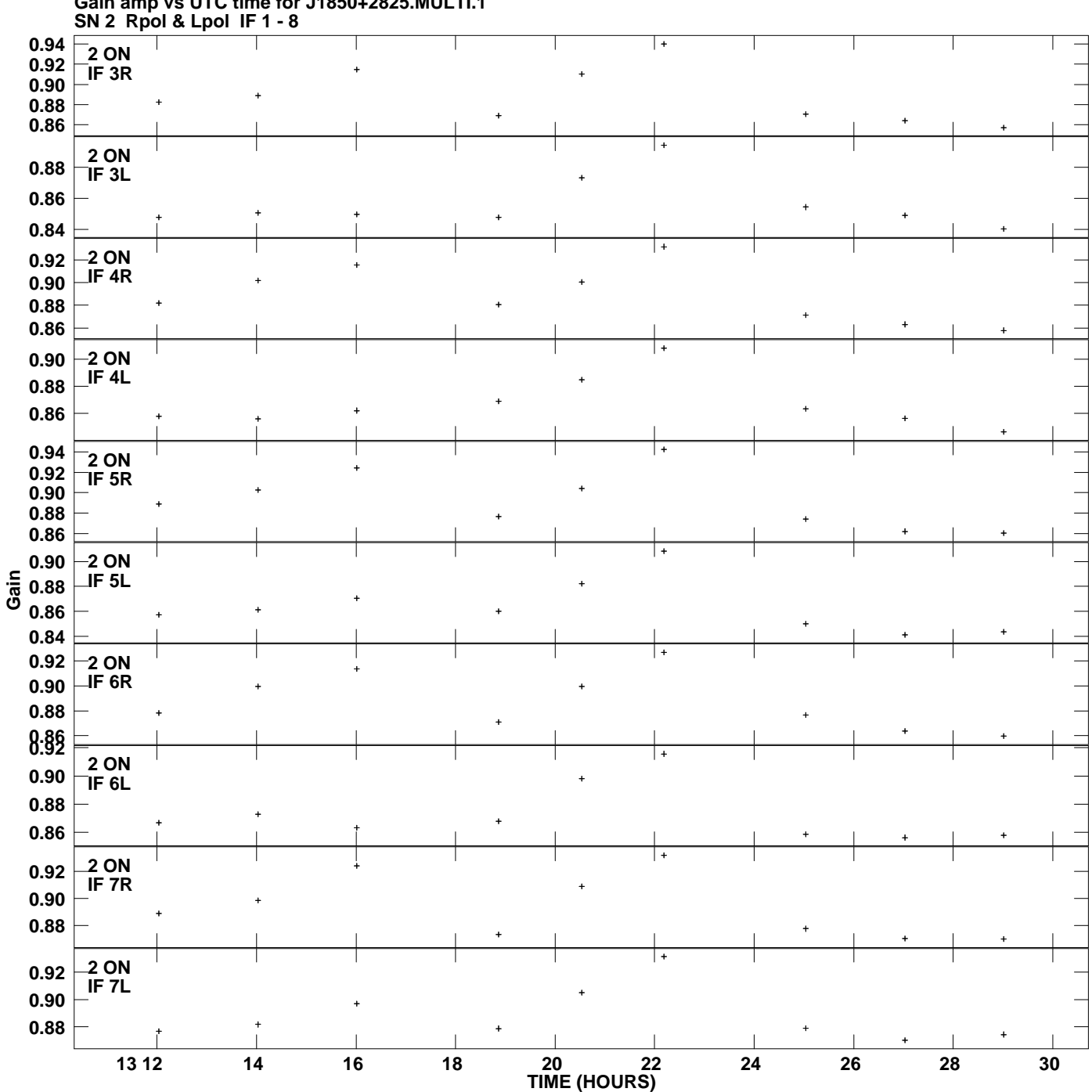

**Gain amp vs UTC time for J1850+2825.MULTI.1 Plot file version 3 created 09-DEC-2013 14:59:58**

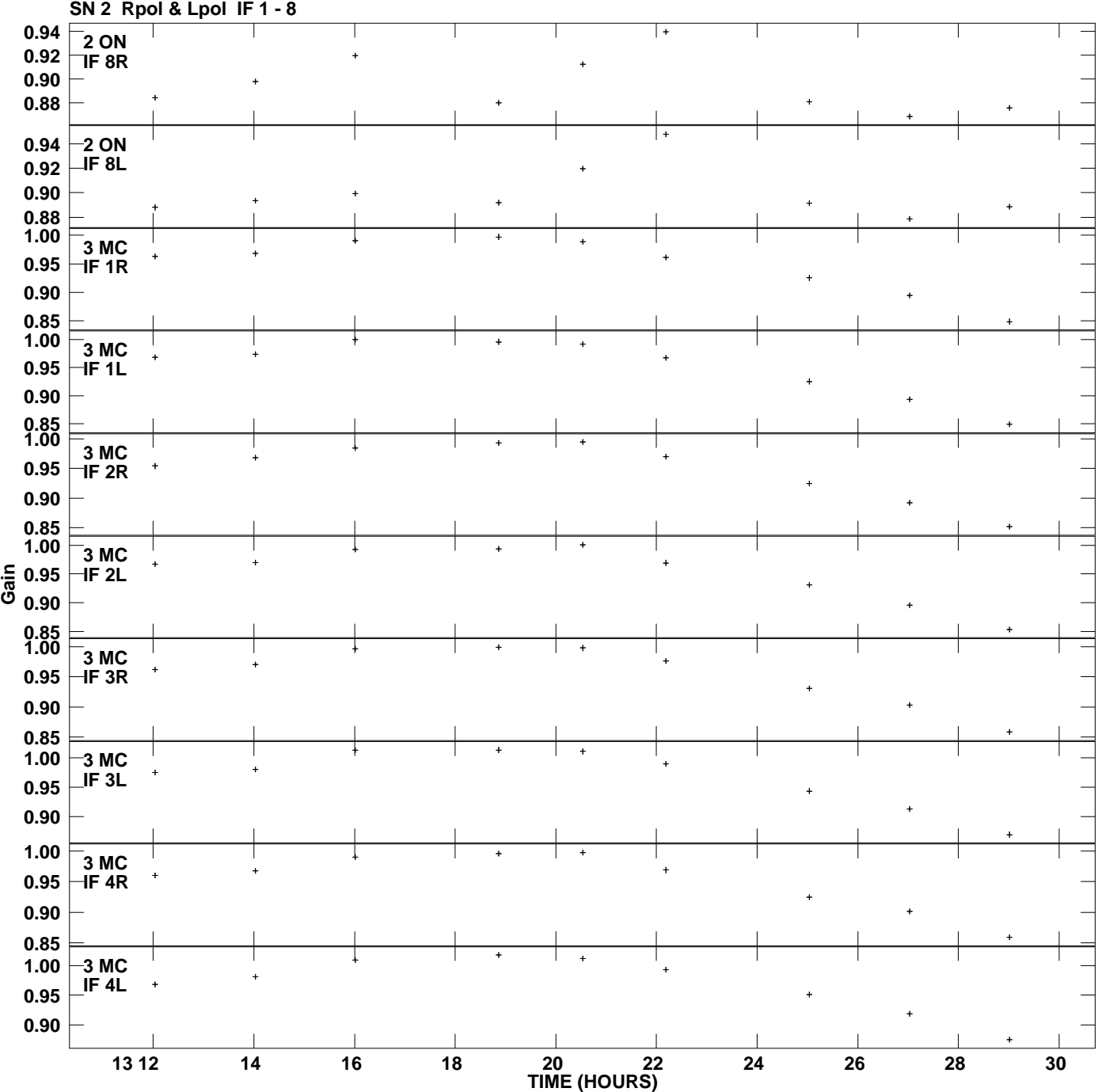

**Gain amp vs UTC time for J1850+2825.MULTI.1 Plot file version 4 created 09-DEC-2013 14:59:58**

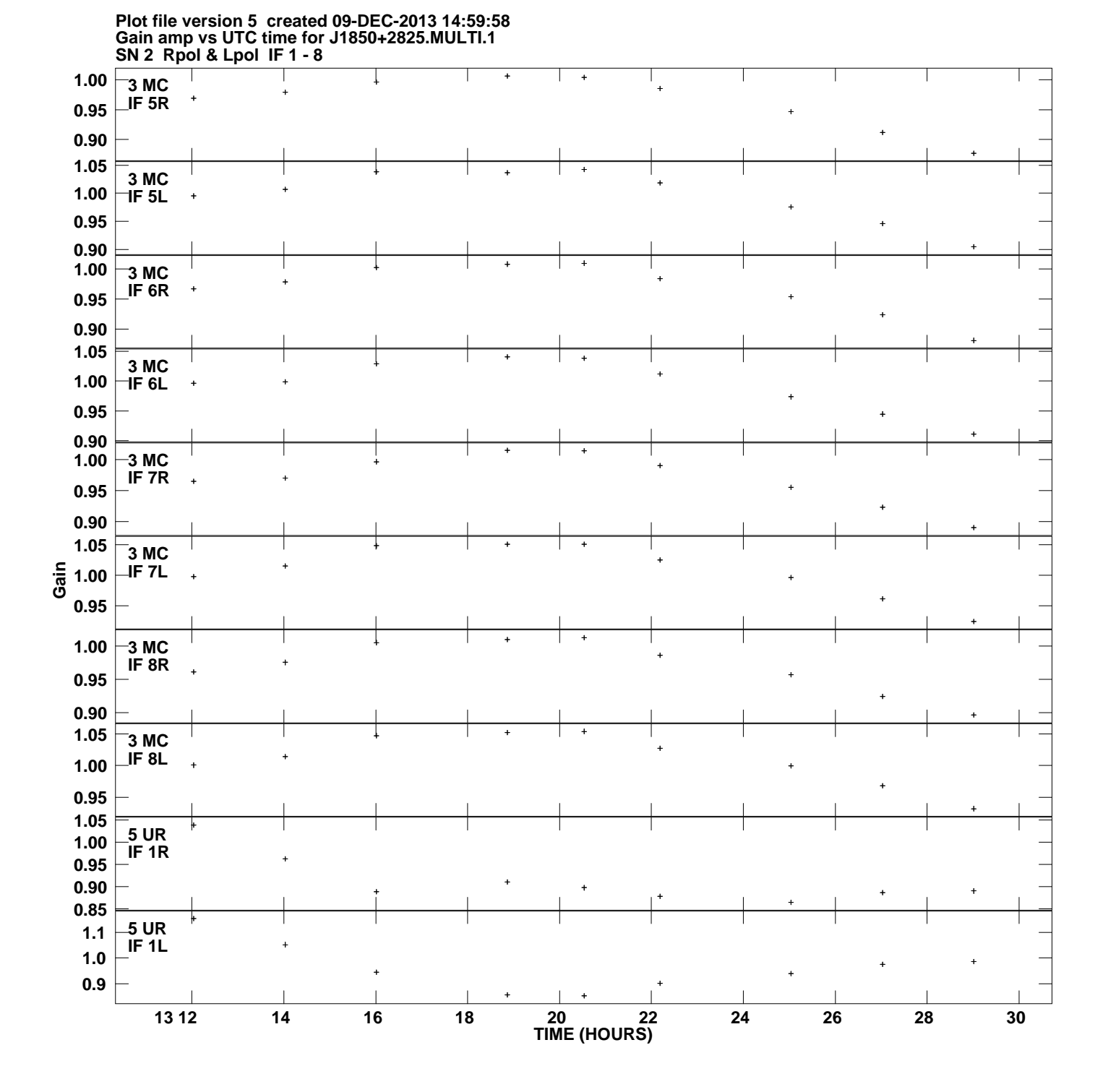

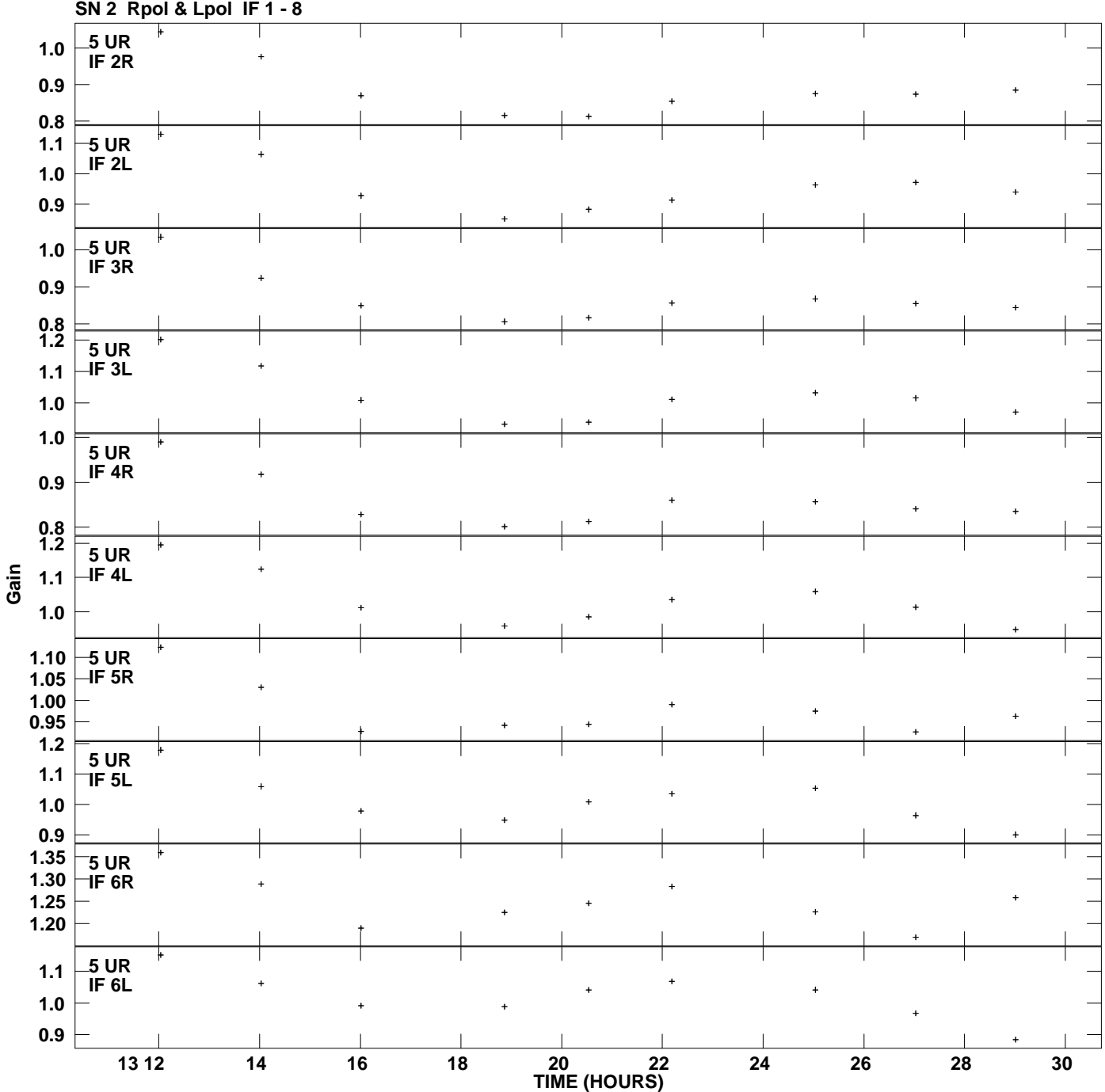

**Gain amp vs UTC time for J1850+2825.MULTI.1 Plot file version 6 created 09-DEC-2013 14:59:58**

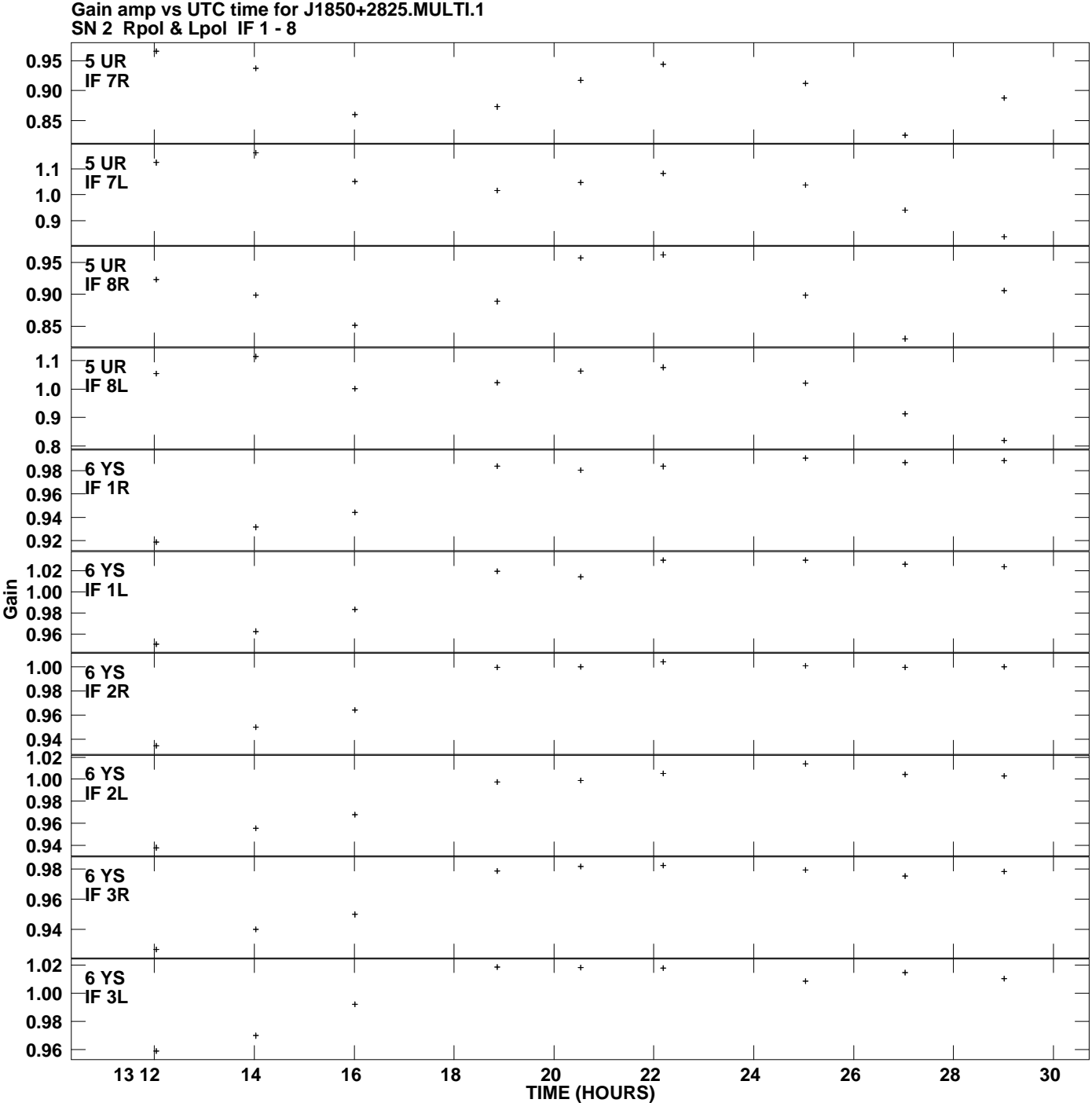

**Plot file version 7 created 09-DEC-2013 14:59:58**

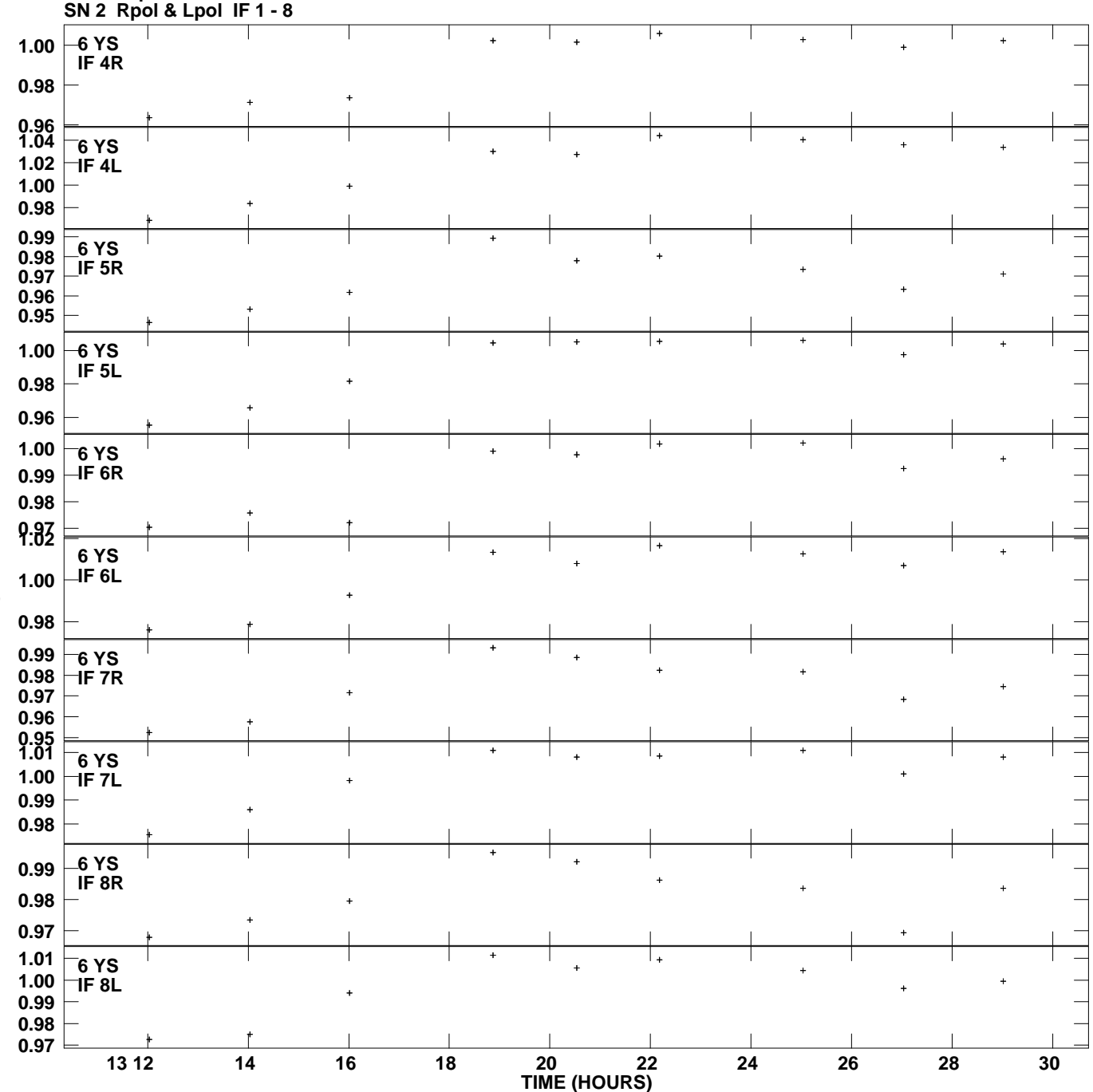

**Gain amp vs UTC time for J1850+2825.MULTI.1 Plot file version 8 created 09-DEC-2013 14:59:58**

**Gain**

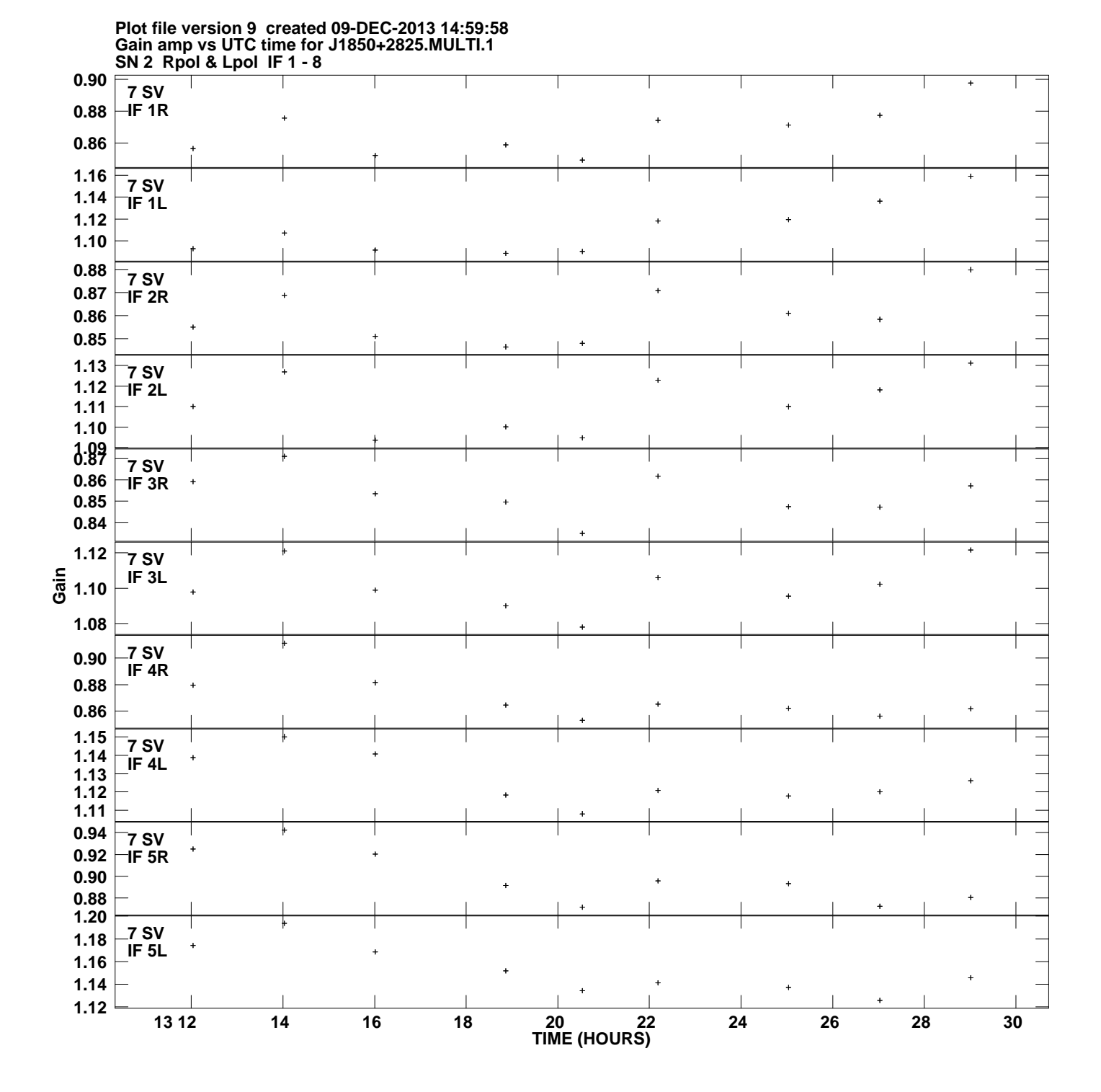

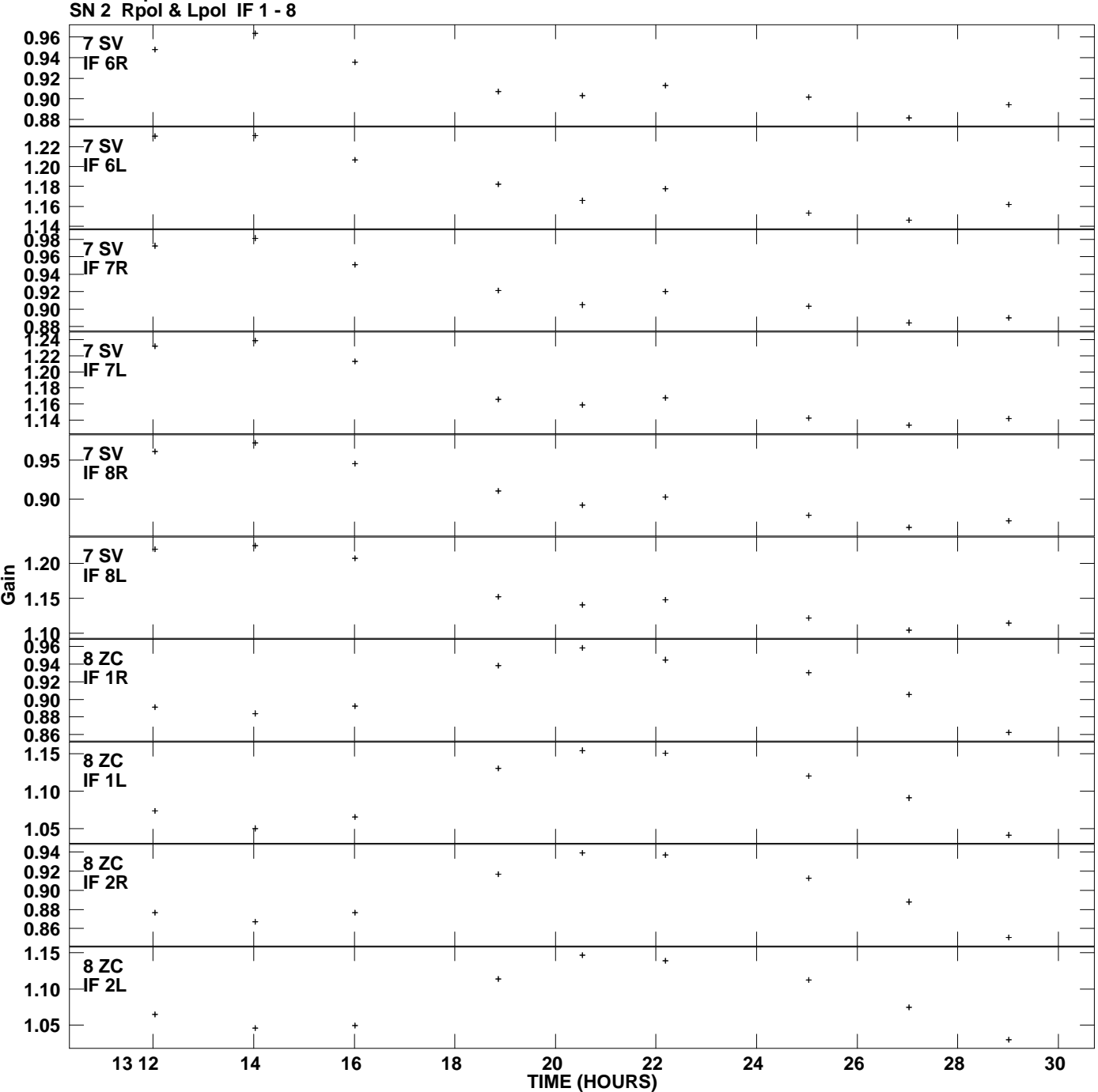

**Gain amp vs UTC time for J1850+2825.MULTI.1 Plot file version 10 created 09-DEC-2013 14:59:58**

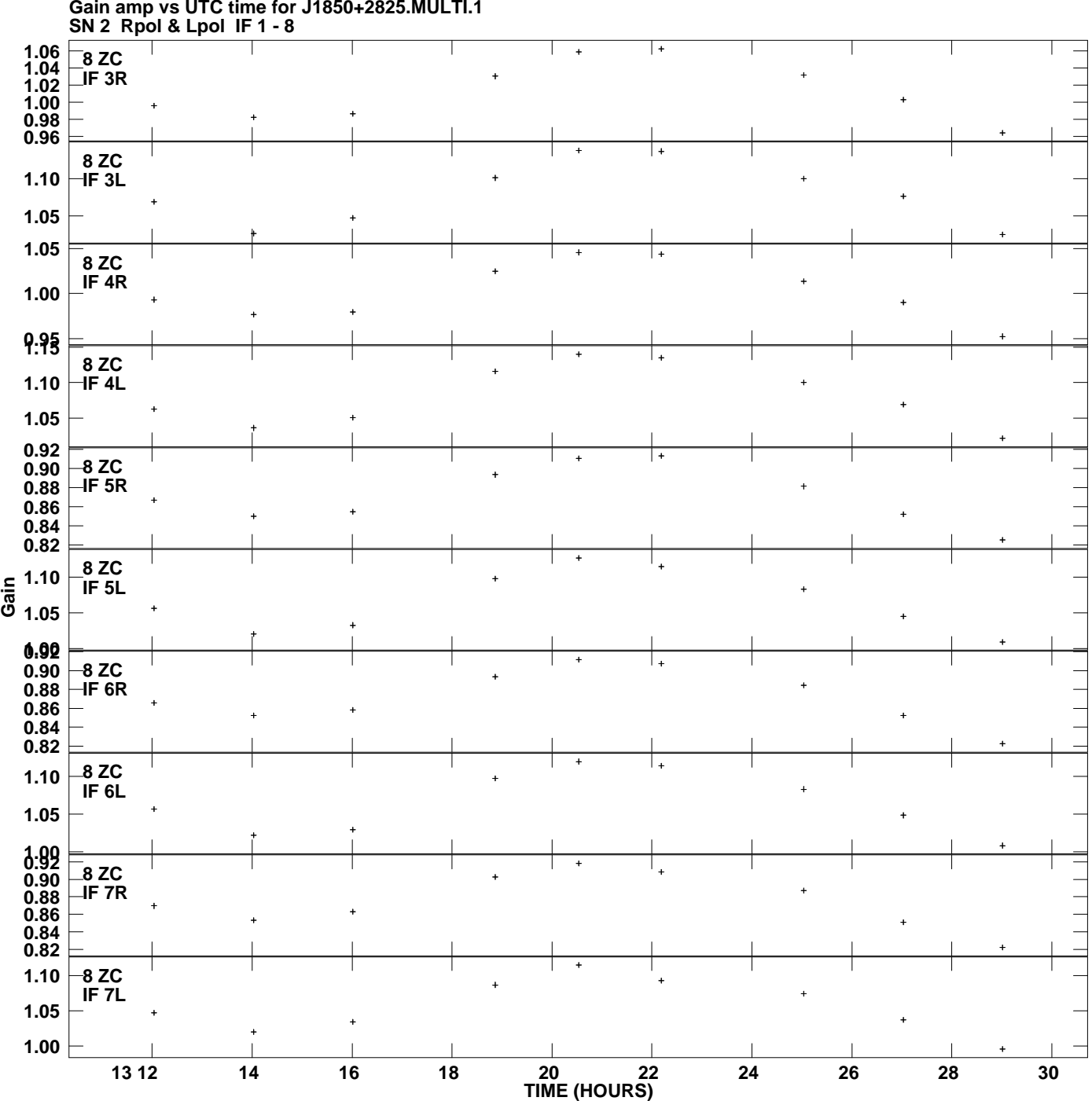

**Gain amp vs UTC time for J1850+2825.MULTI.1 Plot file version 11 created 09-DEC-2013 14:59:58**

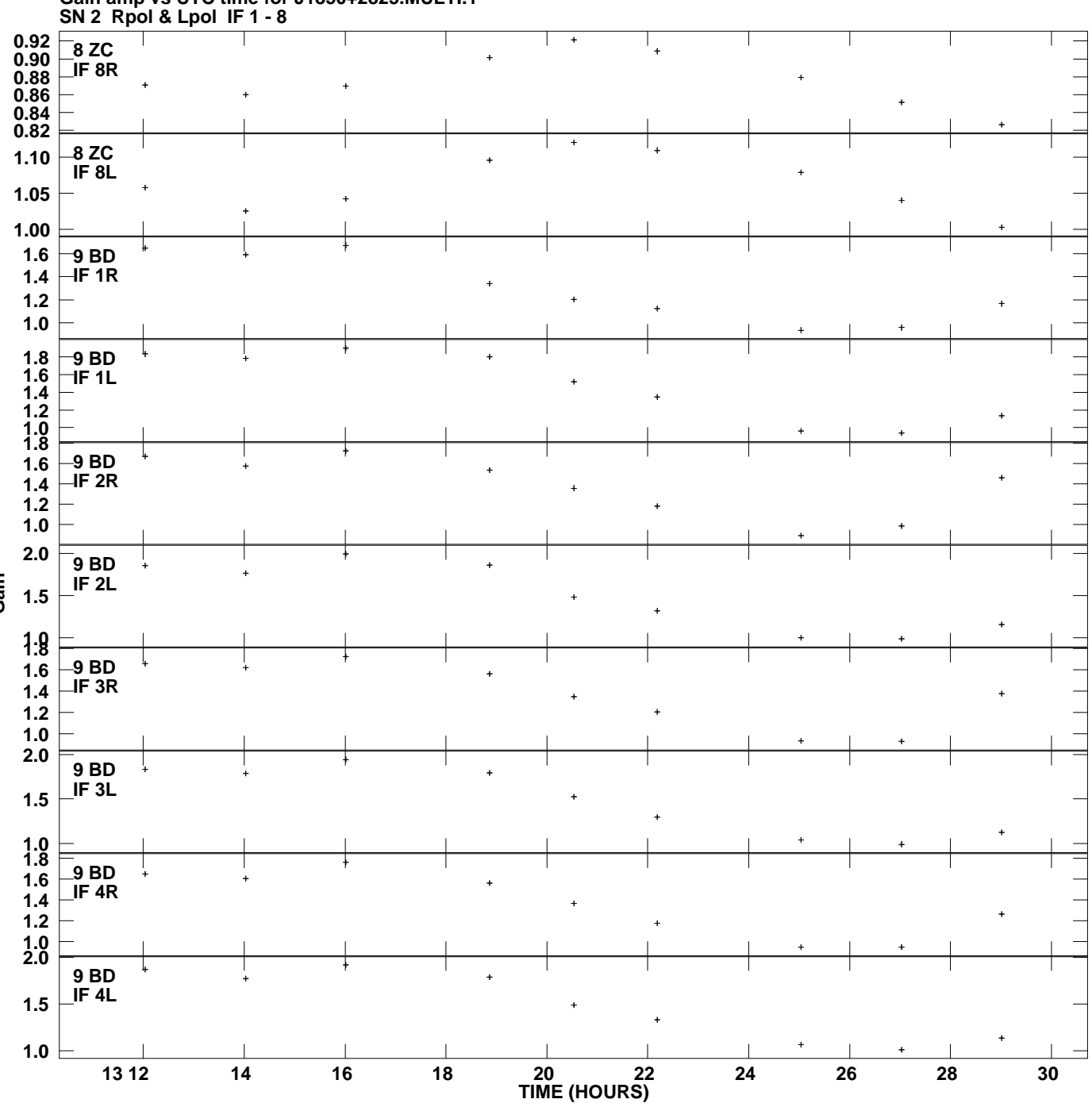

**Gain amp vs UTC time for J1850+2825.MULTI.1 Plot file version 12 created 09-DEC-2013 14:59:58**

**Gain**

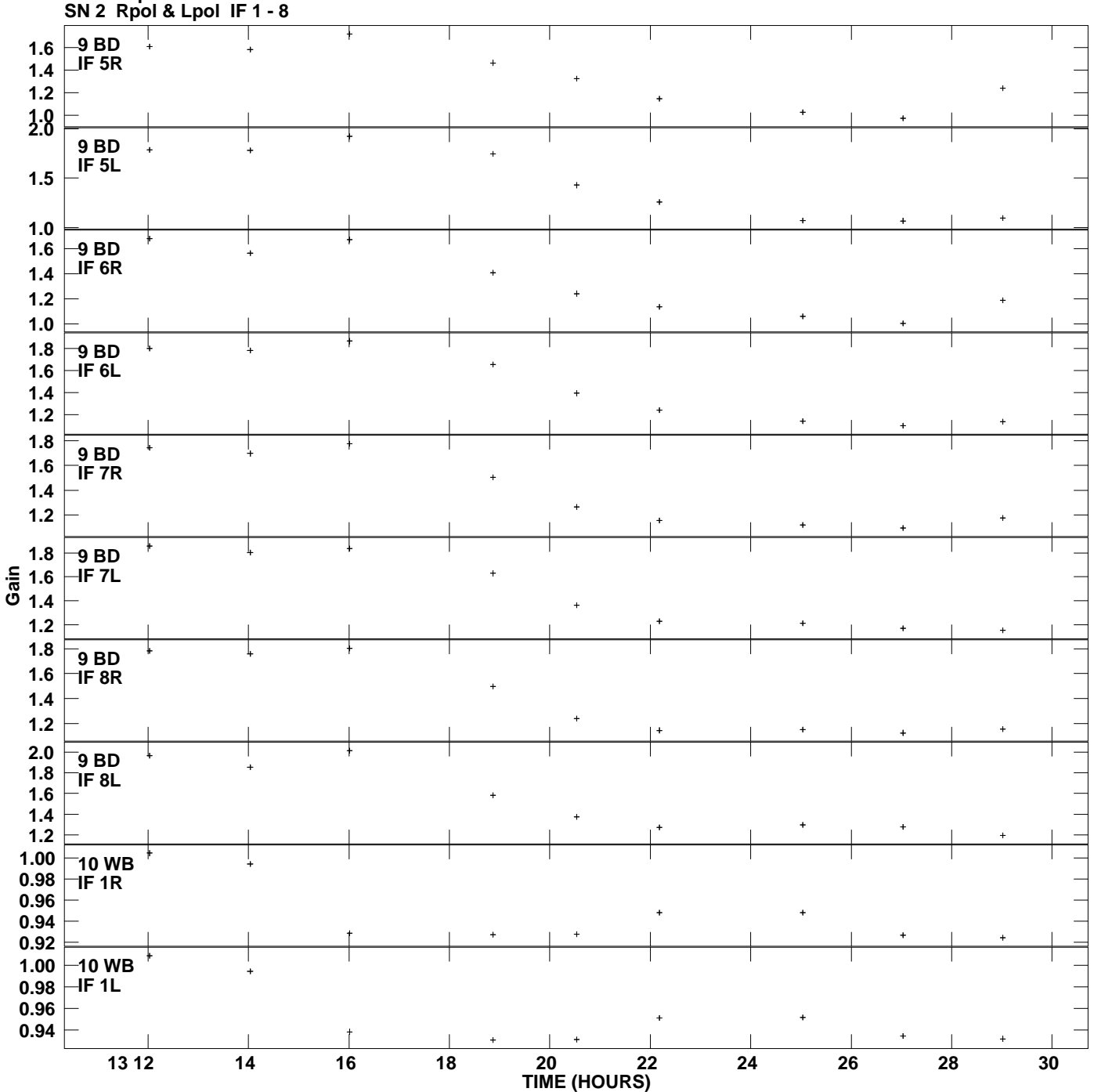

**Gain amp vs UTC time for J1850+2825.MULTI.1 Plot file version 13 created 09-DEC-2013 14:59:58**

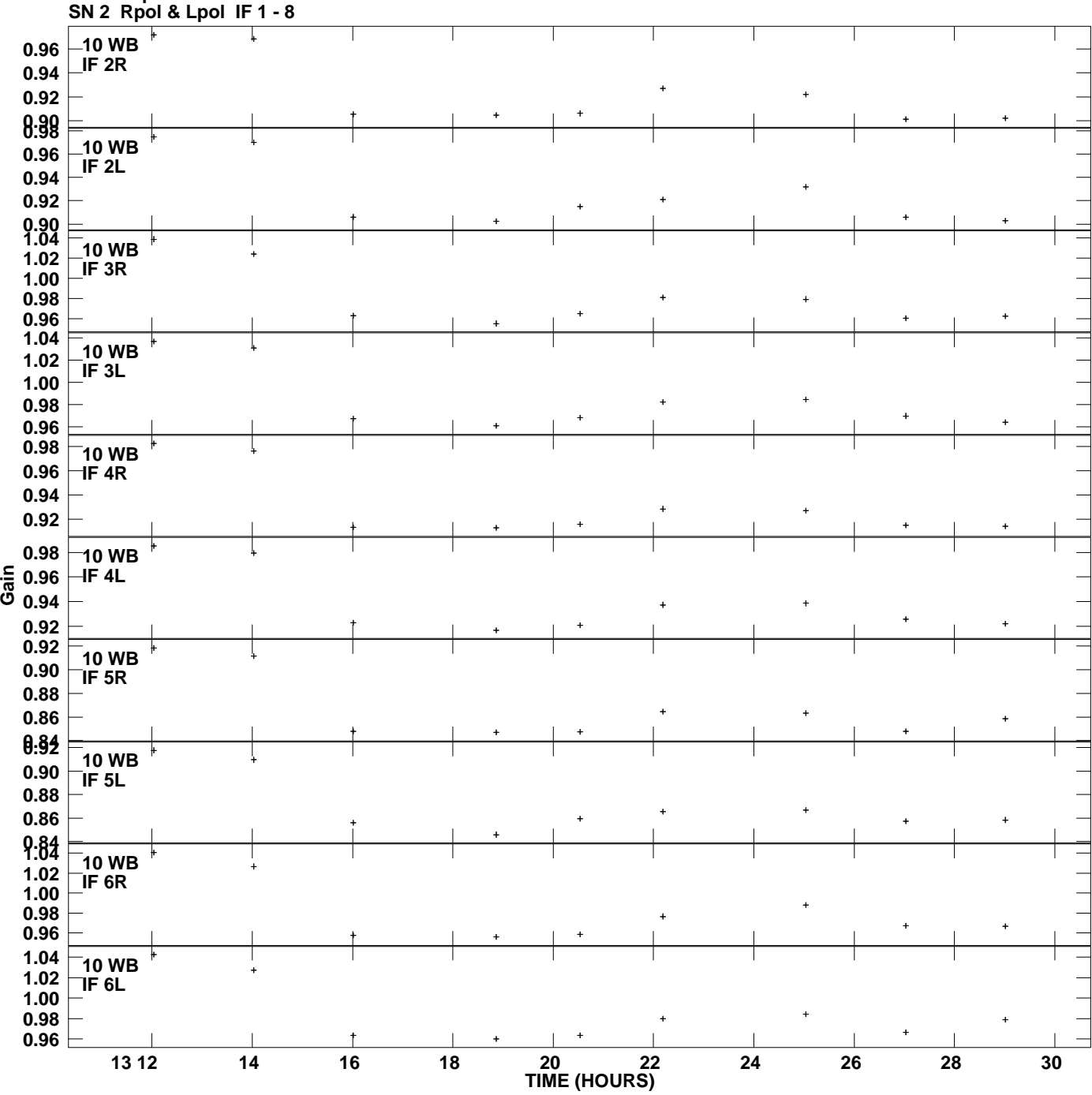

**Gain amp vs UTC time for J1850+2825.MULTI.1 Plot file version 14 created 09-DEC-2013 14:59:58**

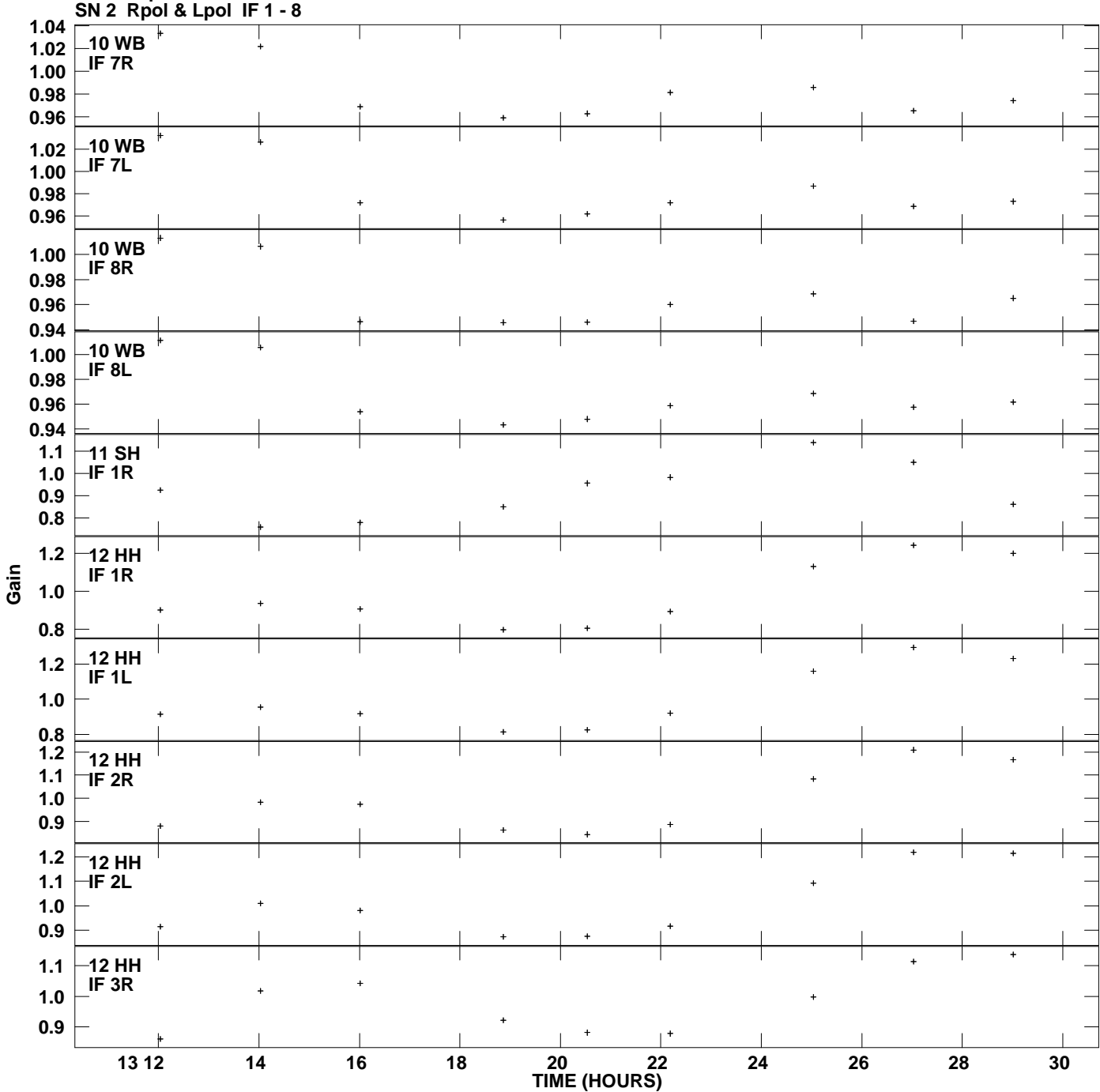

**Gain amp vs UTC time for J1850+2825.MULTI.1 Plot file version 15 created 09-DEC-2013 14:59:58**

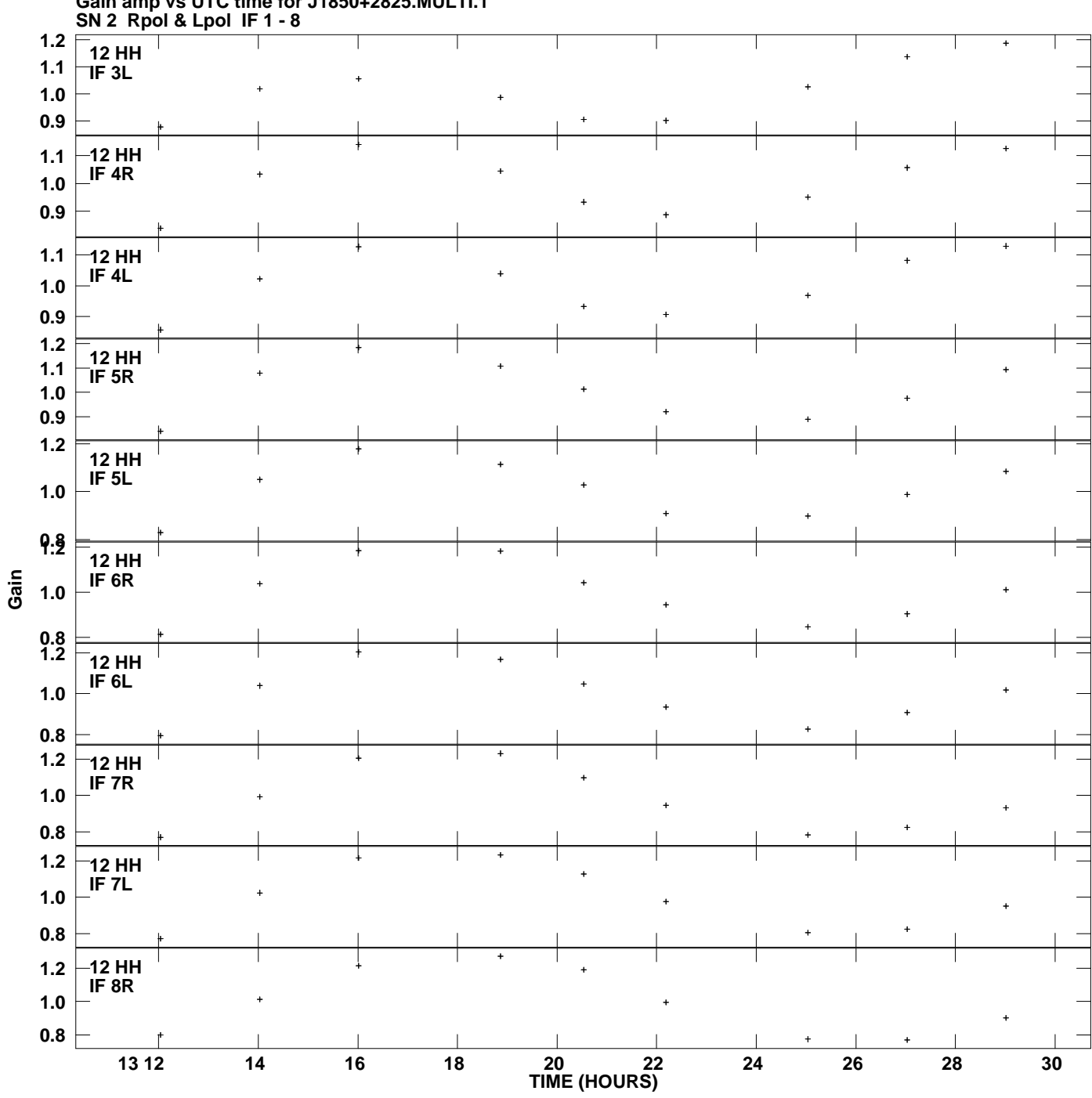

**Gain amp vs UTC time for J1850+2825.MULTI.1 Plot file version 16 created 09-DEC-2013 14:59:58**

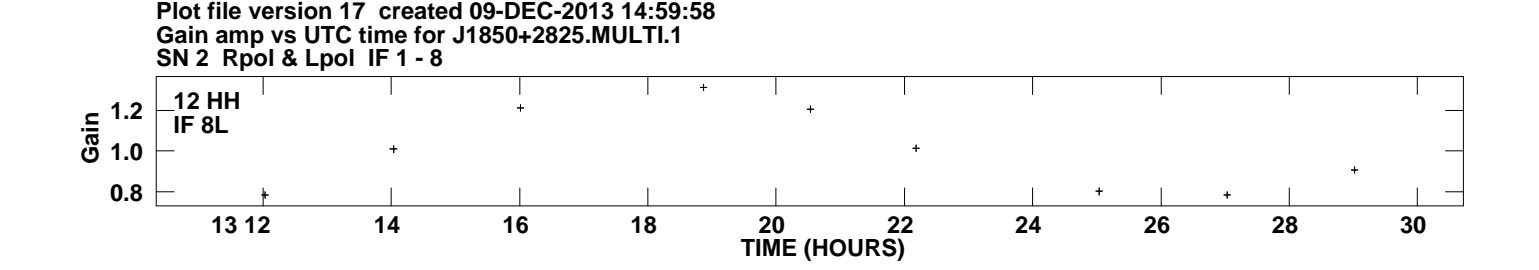